### **Try it yourself Careers and Women in Technology (http://www.autodesk.com/dyf/dyfmain2.html)**

Design Your Future, is a great site to learn about careers in math, science and especially technology. Many of the pages are designed by girls who are interns. In their own words: "Our mission is to provide practical, inspiring, hands-on opportunuties for young women to become aware of, explore, and pursue math, science, and technology-based careers."

# **From The Internet**

#### **First Online Privacy Law Looms (http://enterprisesecurity.symantec.com/content.cfm?articleid=4242&PID=20387861&EID= 688)**

JUL 1, 2004: The nation's first privacy law targeted specifically at online businesses will go into effect in California on July 1. But it's unlikely to cause many problems for companies, because most of the privacy requirements stipulated by the law are already in place at a majority of commercial Web sites.

The Online Privacy Act of 2003 (Calif. AB 68) was authored by Assembly member Joseph Simitian.

"If you are going to collect personal information from people, you need to tell them what your privacy policies are and then honor that commitment," Simitian said.

The law is structured in such a manner that anyone can bring an "individual course of action" against companies that fail to comply with it, he said.

AB 68 is the first law to legally formalize something that most online businesses have been doing for some time anyway, said Christopher Pierson, a partner at Lewis and Roca LLP in Phoenix.

"It sets the bar specifically for online merchants," Pierson said.

# **Computer Courses**

Small classses and friendly atmosphere

- •Introduction to Windows 98/ XP and Internet / E-Mail
- •Microsoft Word 2000
- •Microsoft Excel 2000
- •Powerpoint 2000
- •Access 2000
- •Web Page Design( HTML)

In September there will be a new series of seminars and workshops in addition to the scheduled regular courses. The list and time schedule will be available in August.

There will be short practical introductory courses to a variety of current interests in a computer environment.

Some of the topics covered will be:

- •How to buy a computer
- •How to surf the net effectively
- •How to organize the computer folders, directories, toolbars, etc.
- •How to protect a computer from Internet intruders
- •How to build a simple web page
- •How to organize and print pictures on the computer
- •Banking on the Internet
- •A tour of windows XP
- •A look inside a computer (hardware)

The courses, seminars and workshops will also be given in French should there be sufficient demand.

We are always open to suggestions on topics to cover in additional workshops. Please do not hesitate to contact the centre, should you have any questions, suggestions or comments.

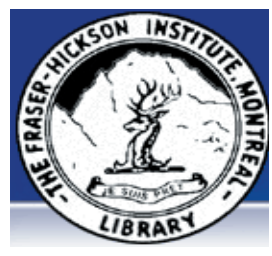

#### **The Fraser-Hickson Library Computer Centre Newsletter**

4855 Kensington at Somerled Ave. in N. D. G. Telephone 489-5301 ext. 203 e-mail: harm@fraserhickson.qc.ca

#### **Monday, August 16th 2004**

**Hours**: Thursday: 12:00pm-7:30pm Monday: 12:00pm- 7:30pm Friday: 12:00pm– 6:00pm Tuesday: 12:00pm-7:30pm Saturday: 1:00pm – 4:30pm Wednesday: Closed Sunday: Closed

#### Computer Rental \$2.50 hr or 5 hr card for \$ 10.00

Anyone may use the computer centre for work, research or recreational use.

#### **Computer Rental Area**

Six computer workstations with high speed Internet Laser Color & Black & White Printer Scanner with PhotoShop Editing

#### **Software available includes**

Microsoft Office 2000 (Word, Excel, PowerPoint, Access) Microsoft Publisher 2000 Corel Suite & WordPerfect Internet Explorer, Mozilla & Netscape Navigator MSN Messenger & Yahoo Messenger

#### **Books about computers**

Computer languages Software & Hardware Operating Systems Howto & Getting started Litterature

**This newsletter is published bi-weekly and distributed at no charge to the patrons of the Fraser-Hickson Library.** 

**Created and published by Ina Angelidou, computer support in-home at ina@inabydesign.com** 

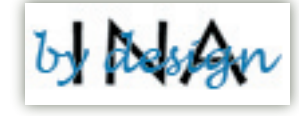

#### **Office 2000 Tips & Tricks In Microsoft Excel, how to protect selective cells in a worksheet from being altered or deleted?**

By default, all Excel worksheet cells have locked definitions associated to them. This function will take effect only if the worksheet has been protected, and it covers all cells in the protected worksheet or workbook. If you want to protect only specific cells, such as those with formulas, you would first need to unlock all the cells on the worksheet, lock the cells that you want to protect, and protect the worksheet.

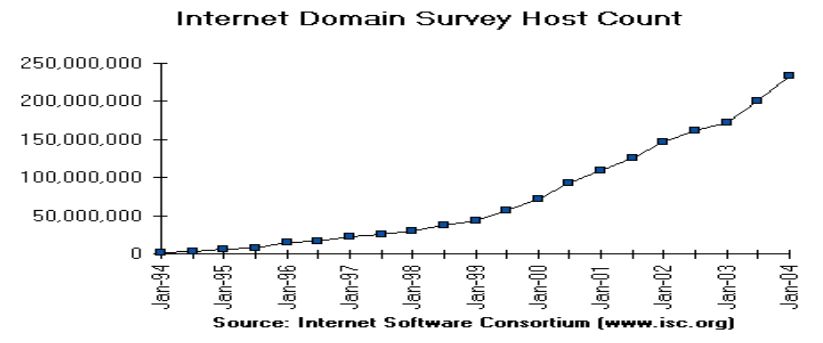

# stunning 3D interface. **Computer Terminology**

#### ubergeek: n., /oo<sup>'ber geek/</sup>

**[**common; often spelled with initial ü; from German über + geek] Almost synonymous with demigod; used as a compliment of someone regarded as a paragon of geek achievement and virtue. Has partially replaced earlier demigod.

**geek: n.** A person who has chosen concentration rather than conformity; one who pursues skill (especially technical skill) and imagination, not mainstream social acceptance. Geeks usually have a strong case of neophilia. Most geeks are adept with computers and treat hacker as a term of respect, but not all are hackers themselves — and some who are in fact hackers normally call themselves geeks anyway, because they (quite properly) regard 'hacker' as a label that should be bestowed by others rather than self-assumed.

#### **Product Review Sneak Preview: Mac OS X v10.4 Tiger (http://www.apple.com/macosx/tiger/)**

On June 28 at Apple's Worldwide Developers Conference 2004 keynote, Apple CEO Steve Jobs previewed "Tiger," the next major release of Mac OS X, with more than 150 new features.

To watch the video from the keynote — don't miss the unveiling of the new 30-inch widescreen Cinema HD Flat Display follow this link: http://www.apple.com/ enews/2004/qissue/14/01ha.html.

Tiger keeps up Apple's blazing pace of innovation with more than 150 breakthrough new features, including Spotlight, a revolutionary new way to find files and information on your personal computer; Safari RSS, a new version of Apple's innovative web browser that provides instant access to the most current RSS information on the web; Dashboard, a dazzling new way to get in and out of a collection of new all-purpose "widgets" quickly; and iChat AV multi-way video and audio conferencing, the industry's first consumer solution with a

# **Canadian hospitals put wireless on critical list**

#### **(http://www.itbusiness.ca/index.asp?theaction=61&sid =56010)**

6/29/2004 - Health-care providers say that we're lagging behind other countries and don't have the necessary IT standards. UHN, Credit Valley and Kingston General write a prescription for change. Although talk about harnessing wireless applications in the health-care sector is "passé in Europe" where health-care professionals have embraced the technology, Canadian counterparts still frown on the use of cell phones in hospitals, said a doctor at a wireless forum in Toronto.

#### **Advanced Hints & Tips Manually clean out the Temp folder**

As you probably know, you can use Windows XP's Disk Cleanup tool to free up hard disk space by getting rid of all sorts of unused and obsolete files. One of the places that Disk Cleanup checks is the Temp folder, which can be a big culprit when it comes to wasted disk space. While Disk Cleanup can usually clean out the Temp folder for you, it can sometime get stuck there--especially if the Temp folder is full of files and folders. In other situations, Disk Cleanup inadvertently leaves unnecessary waste in the Temp folder.

Either case requires a manual cleanup. To quickly locate and clean out the Temp folder, follow these steps: Shut down and restart Windows XP.

Open the Run dialog box by pressing [Windows]R. Type %Temp% in the Open text box, and click OK. Windows Explorer will immediately launch the Temp folder. Because you just restarted the system, you can safely delete any files and folders that you find there

## **The Darwin Awards honor those who improve our gene pool... by removing themselves from it.**

## **(http://www.darwinawards.com/)**

Of necessity, this honor is bestowed posthumously. The Darwin Awards salute the improvement of the human genome by honoring those who accidentally kill themselves in really stupid ways. The Darwin Awards and Honorable Mentions are known or suspected to be true. Look for the word "Confirmed" under the title. Media references are always cited below the story. Some are suspected to be true because they sound plausible but the source is unverified.

## **WYSIWYG (What You See Is What You Get)**

Pronounced "wizziwig," it is a generic term meaning what you see on your screen is what is going to print out on your printer.